## How To Reset Cisco Linksys E1000 Router Password >>>CLICK HERE<<<

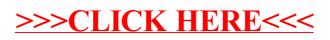